#### • Deral Heiland

- **Email [dwotds@yahoo.com](mailto:dwotds@yahoo.com)**
- IT for 10 years SSCP, CCWS, CNE
	- **Example 2 Network Security Analyst**
	- $\triangleright$  Network Administrator
	- **Example 1 Network Field Engineer**

## **The Insecure Workstation**

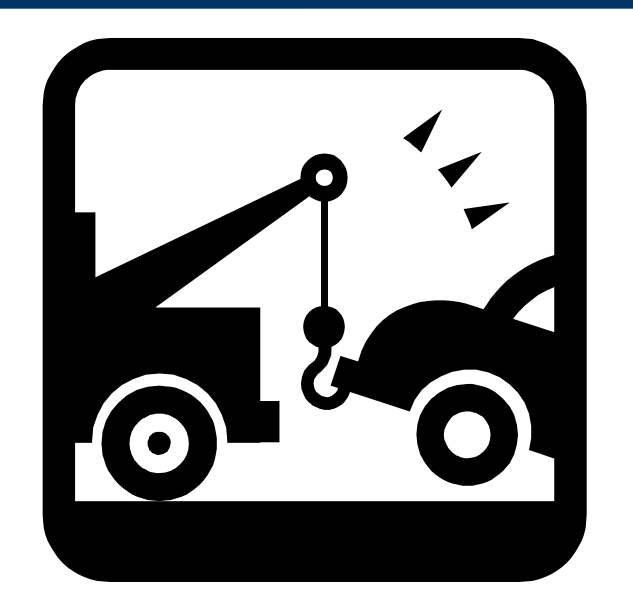

#### The Results of Poorly Defined and Deployed Group Policies

# **Focus on Client Group Policies**

- This is not an attack on Microsoft®
- This is an informative look at poorly conceived and deployed Microsoft group policies
- Group policies are meant as a means to centralize control of users and computers

# **Areas of Discussion**

- Where ( policies are used )
- What (policies control)
- Why (policies are used)
- Exploiting for fun and entertainment
- Conclusions

## **Where to Use Group Policies**

#### Industrial control systems

- $\triangleright$  Run manufacturing equipment
- $\triangleright$  Data gathering systems
- $\triangleright$  Kiosk systems
- $\triangleright$  Citrix

# **Where to Use Group Policies**

- Standard business desktops
- Public access terminals
	- **≻** Schools
	- $\triangleright$  Libraries
	- $\triangleright$  Kiosk systems

## **What to Secure or Restrict**

#### **Applications**

- $\triangleright$  Restrict access to configurations tools
- $\triangleright$  Restriction functionality of certain applications
	- 1. Internet Explorer
	- 2. Any applications that have features that can be controlled with registry entries can be configured with group policies
- $\triangleright$  Preventing users from running certain applications

## **What to Secure or Restrict**

• File systems

- $\triangleright$  Hide drive Icons
- $\triangleright$  Prevent file system browsing

# **Why Secure or Restrict?**

- Prevent users from screwing up the workstations
- Prevent users from accessing (something?)
- Stop hackers
- If you really not sure why it needs secured then maybe it doesn't

# **Big Misconceptions**

- If I can't get around it it must be secure
- They aren't hackers they won't figure away around it
- So they break out of it. That don't matter ( There is nothing important there)
- Group policies work?

### **Exploit Basics**

**Hackers don't need fancy tools or scripts**

#### Use the tools you have in front of you

- $\geq$  IE
- **▶ Notepad**
- $\triangleright$  Help screens
- $\triangleright$  Command line
- Give a resourceful man notepad and he will rule the world

### **Exploit Basics**

**Hackers don't need fancy tools or scripts**

#### **Know your environment**

- **OS file structure ( You cant exploit if cant find it )**
- **OS command line tools**

### **XP, Win2000, 2003, and yes even win95**

### **Cheap Pet Tricks to Torment and Frustrate Your Group Policy Designers**

- Help screens
- Loop back 127.0.0.1 to shares
- USB memory drives
- Older versions applications( backward compatible)
- Trigger errors ( debug, memory overruns, Dr watson)
- Security alert popups
- Non associated extension

# **Group Policy Tricks**

- Group policy cache
- Group policy server DNS resolution
- Read-Exclusive mode

### • Launching IE

 $\geq$  This is easily done with any application that provides access to the windows help menu

 $\triangleright$  Shell folder vulnerability

#### Using shell folder directory traversal vulnerability on IE to get access

 shell:appdata\+..\..\..\..\..\windows\systems32\cmd.exe If cmd.exe is locked out, try command.com… It wont be

 Using shell folder directory traversal vulnerability on IE to get access to USB drives

shell:appdata\+..\.\.\.\.\.\d:\file.exe

### • Copying files to the desktop

- $\geq$  Any application that gives you browse access to a file system
- Remember: Microsoft gave you a clipboard
- Non-associated extensions

#### ● REG.EXE

- $\geq$  Certain registry entries can be modified
- $\geq$  The registry is a wealth of information.
	- $\geq$  Dump it for future exploit info
	- $\geq$  Extract user id password info off kiosk systems that auto login

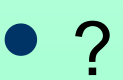

# **Conclusions – Why?**

- Take a closer look at why you are using a policy and its purpose
	- $\triangleright$  Hackers amongst us
		- 1. Weekend warriors
		- 2. Bored employees

#### $\triangleright$  Inept users

 " "If they had two sticks to rub together, they would poke there eye out."

# **Conclusions - What?**

- If you don't want users running an application remove it from the workstation
- If you lockout cmd.exe don't forget command.com
- If you don't want users screwing with the registry, don't forget to lockout reg.exe
- Take a good look at USB devices
- If you don't want users accessing files, secure it with file system rights. Don't try to secure it with policies
	- 1. Smoke and mirrors never works
	- 2. File systems are better secured with file system rights

# **Solutions for Better Security**

- Better security starts with correctly securing the file system
- When policies fall short look at 3<sup>rd</sup> party solutions
	- $\geq$  Solution that prevent any application not installed by administrator from running
	- $\triangleright$  Solution that let you control any and every application on the system

# **Questions ?**

- No
- Yes
- Maybe
- If the price is right